#### Lusa surpreende o Grêmio no Olímpico e mantém sequência

A Portuguesa visitou o Grêmio no estádio Olímpico e aprontou: 2x1. Agora, a Lusa chega a sete jogos de invencibilidade no Brasileiro: três vitórias e quatro empates. Os gols foram marcados por Ananias, ex-Bahia, e Bruno Mineiro. O atacante Kléber descontou. Domingo, a Lusa recebe o Inter. O Grêmio pega o Figueirense em casa.

## **Série A** Rodada

#### Vasco tenta voltar à vice-liderança contra o Coritiba, em casa

Com os tropeços de Fluminense e Atlético-MG, quem pode se beneficiar é o Vasco, terceiro colocado no Brasileiro. O time recebe o Coritiba, em São Januário, às 21h de hoje, disposto a resgatar a vice-liderança. Sem Éder Luís e Tenório, o técnico Cristóvão mantém o mistério: Felipe e William Barbio estão cotado pra jogar com Alecsandro.

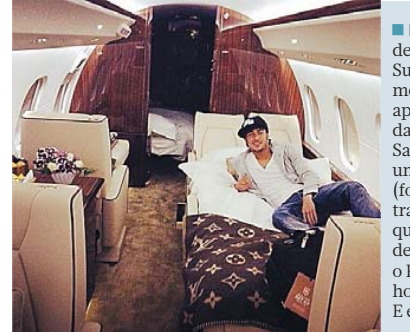

REPRODUÇÃO TWITTE

**Neymar** deixou a Suécia ontem mesmo, logo após o jogo da Seleção. O Santos fretou um avião (foto) para trazer o craque a tempo de enfrentar o Figueirense hoje, às 21h. E ele adorou.

### Bahia negocia com lateral que é reserva de Egídio no Goiás

O técnico Caio Júnior pediu um lateral-esquerdo, e o presidente Marcelo Filho admite negociação com Bruno Collaço, jogador do Grêmio que está emprestado ao Goiás. Collaço tem 22 anos e é reserva de Egídio (ex-Vitória). Ele, que já trabalhou com Caio Júnior, pediu para não enfrentar o Barueri, na terça, alegando ter recebido proposta.

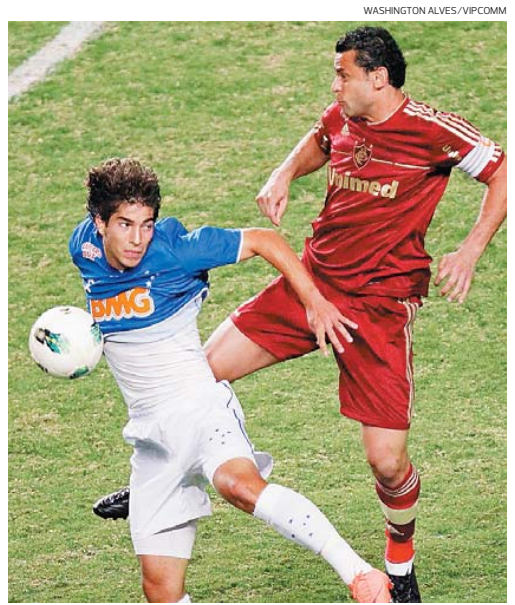

**Lucas Silva bem que tentou, mas não conseguiu parar o artilheiro Fred**

**INSTITUTO NACIONAL<br>DO SEGURO SOCIAL** 

A

# Parceria mineir

**Atlético-MG fica no empate, mas Cruzeiro ajuda e freia o Fluminense**

Eduardo Rocha eduardo.rocha@redebahia.com.br

Um olho no Galo, outro no Cruzeiro, ontem os torcedores do Atlético-MG fizeram corrente pelo futebol mineiro. O empate da Raposa com o Fluminense em 1x1 manteve o time carioca distante da equipe de Ronaldinho Gaúcho, Jô e companhia.

Cabeça, mão e pé na bola, Wellington Paulista abriu o placar para o Cruzeiro no estádio Independência, em Minas, num gol difícil mesmo de explicar.

O Fluminense reclamou e o jogo ficou tenso, principalmente após a marcação de um impedimento inexistente de Thiago Neves. Tranquilidade mesmo, só quando Fred aproveitou a jogada ensaiada. Bola na área,Gumdesvioude cabeça e o camisa 9 escorou: 1x1.

**GALO** Empate providencial, porque oAtlético-MGnão saiu do 1x1 com o xará de Goiás, em Goiânia. Se o Galo não abriu vantagem maior na liderança do Campeonato Brasileiro, ao menos se manteve a três pontos do Fluminense.

O Atlético-GO marcou primeiro. Ernandes bateu forte e acertou o canto do goleiro Victor. O Atlético-MG pressionou

pelo empate e ampliou a supe-rioridade depois da expulsão de Joilson, que deu uma cotovelada em Leandro Donizete. DragãoGoiano commenosum desde os 22 minutos do primeiro tempo.

Cinco minutos depois, Bernard aproveitou o cruzamento e testou pra deixar tudo igual. E tome pressão do Galo! Basta contar as bolas na trave. Jô acertou duas vezes ainda na etapa inicial. Pierre carimbou mais uma no segundo tempo. Faltou pontaria.

"Temos que aproveitar mais asoportunidades, tivemosvárias chances", lamentou o ca-misa 49 Ronaldinho Gaúcho. Domingo o Galo recebe o Botafogo no estádio Indepen-dência. O Atlético-GO pega o Palmeiras no Serra Dourada.

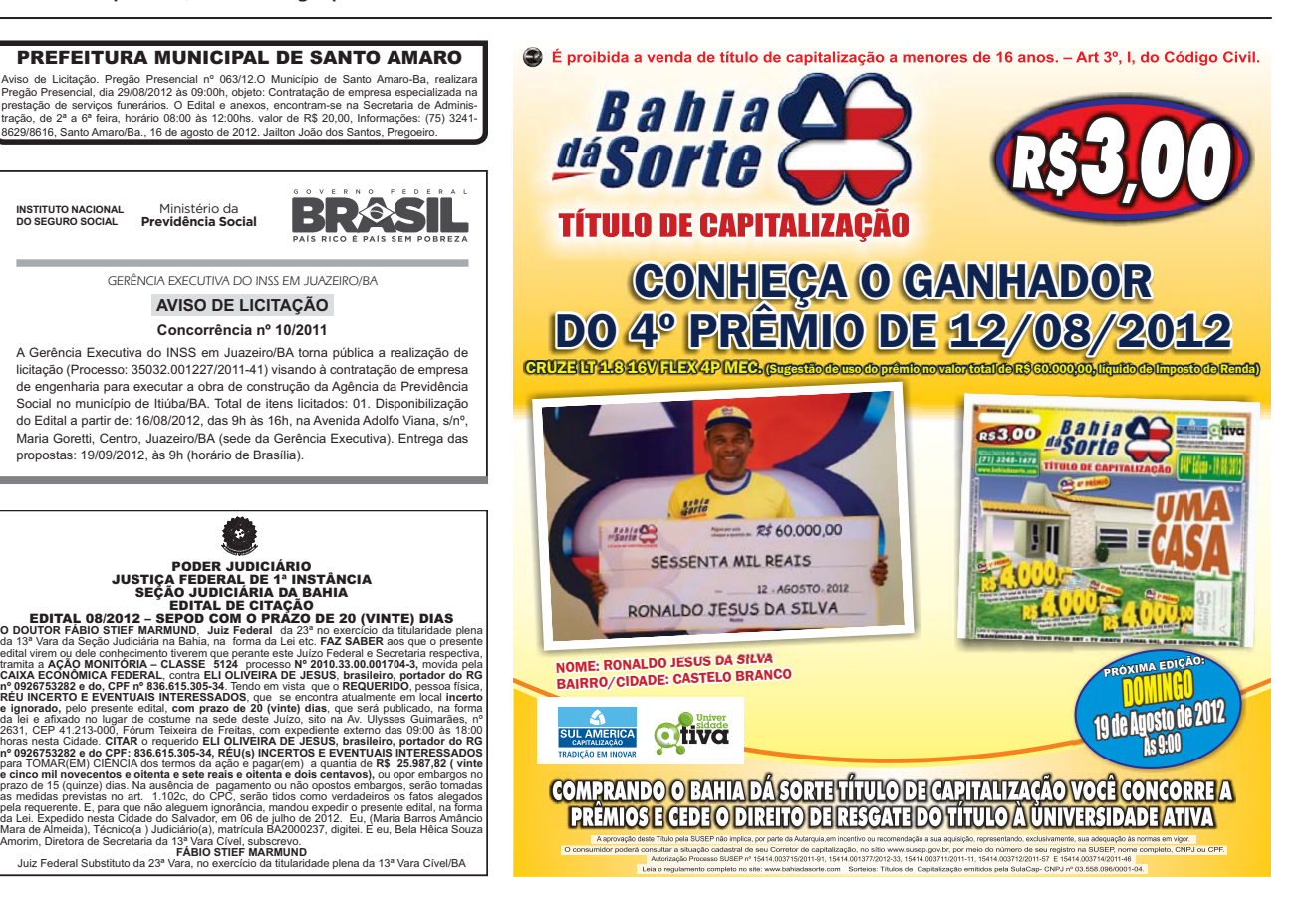